# *I Code*

## **I.1 Control Test Code (LS, AB)**

#### **I.1.1 Test Case 1 Code**

%r=0.1; % Effective Radius [m] %m=2; % Estimated Body Mass [kg] %I=0.5\*m\*r^2; % Estimated Inertia [kg-m^2]  $I = 1$ ; % Estimated Inertia [kg-m^2]  $A=[0 1; 0 0];$  $B=[0;1/I];$ lamda=1; rho=lamda/4; type=input('Input case(in quotes)'); % 0 for Regulator, 1 for Slew to Reference switch type case 'a' Rxx=[1e-5 0 ; 0 lamda]; Ruu=rho;  $[K,S,E]=Iqr(A,B,Rxx,Ruu)$ case 'b'  $n=1e-2$ ; Rxx=[lamda 0 ; 0 lamda/1000]; Ruu=rho;  $[K,S,E]=Iqr(A,B,Rxx,Ruu)$  $C=[n^3 3 1];$  $D=0;$  $G = B$ ;  $H = 0;$  $sys=ss(A,[B G],C,[D H]);$  $[Kest, L, P]=kalman(sys, n, n, n)$ end

# **I.1.2 Test Case 2 Code**

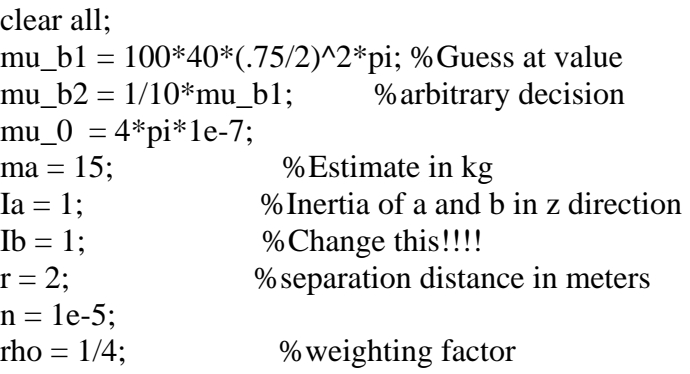

```
c = input('Which case(in quotes)');
```

```
A = zeros(8);A(1:4, 5:8) = eye(4);B = zeros(8, 4);B(5,1) = -15*mu_b1*mu_0/(2*pi*r^4*ma);B(5,2) = 15*mu b2*mu 0/(4*pi*r^4*ma);B(6,1) = 15*mu_b2*mu_0/(4*pi*r^4*ma);B(6,2) = 15*mu_b1*mu_0/(4*pi*r^4*ma);B(7,1) = -mu_b2*mu_0/(pi*r^3*Ia);B(7,2) = -2*mu_b1*mu_0/(pi*r^3*Ia);B(7,3) = 1/Ia;B(8,1) = -2*mu_b2*mu_0/(pi*r^3*Ib);B(8,2) = -mu_b1*mu_0/(pi*r^3*Ib);B(8,4) = 1/Ib;
```
switch c

case 'a' %two vehicles, 1 fixed, disturbance rejection  $A=A([1:6], [2:7])$ ; B=B([2:7], [1:3]);  $Q = n*eye(6);$  $Q(4:6, 4:6) = eye(3);$  $R = diag([rho, rho, rho, rho/2]);$  $[Ka, S, E] = \text{lgr}(A, B, Q, R);$  Ka case 'b' %two vehicles, 1 fixed, tracking  $A=A([1:6], [2:7])$ ;

B=B([2:7], [1:3]);

 $Q = n*eye(6);$  $Q(1:3, 1:3) = eye(3);$  $R = diag([rho, rho, rho/2]);$  $[Kb, S, E] = \{qr(A, B, Q, R)\};$  Kb case 'c' %two vehicles, both free, disturbance rejection  $Q = n*eye(8);$  $Q(5:8, 5:8) = eye(4);$  $R = diag([rho, rho, rho/2, rho/2]);$  $[Kc, S, E] = \text{lgr}(A, B, Q, R);$  Kc case 'd' %two vehicles, both free, tracking  $Q = n*eye(8);$  $Q(1:4, 1:4) = eye(4);$  $R = diag([rho, rho, rho/2, rho/2]);$  $[Kd, S, E] = lqr(A, B, Q, R);$  Kd end

## **I.1.3 Test Case Three Code**

```
clear 
mu_b1 = 100*40*(.75/2)^{2*}pi; %Guess at value
mu_b2 = 1/10*mu_b1; %arbitrary decision
mu_0 = 4 * pi * 1e-7;ma = 15; % Estimate in kg
mb = 15; % Estimate in kg
mc = 15; % Estimate in kg
Ia = .5*ma*(.75/2)^2; %Inertia estimates of a and b in z direction
Ib = .5*mb*(.75/2)^2; %Inertia estimates of a and b in z direction
Ic = .5*mc*(.75/2)^2; %Inertia estimates of a and b in z direction
r ab = 2;
r bc = 2;
n = 1e-5:
c = input('Which case(in quotes)');A = zeros(14);A(1:7,8:14)=eye(7);B = zeros(14,7);B(8,1:2)=(15*mu_0/(2*pi*ma*r_ab^4))*[-mu_b1 mu_b2/2]; 
B(9,3:4)=(15*mu_0/(2*pi*mc*r_bc^4))*[-mu_b1 mu_b2/2];
B(10,1:2)=(15*mu_0/(4*pi*ma*r_ab^4))*[mu_b2 mu_b1];B(11,3:4)=(15*mu_0/(4*pi*mc*r_bc^4))*[mu_b2 mu_b1];
B(12,1:2)=(-mu_0/(pi*Ia*r_ab^3))*[mu_b2 2*mu_b1];B(13,1:4)=(-mu_0/(pi*Ib))*[2*mu_b2/(r_ab^3) mu_b1/(r_ab^3) 2*mu_b2/(r_bc^3)
mu_b1/(r_bc^3)];
B(14,3:4)=(-mu_0/(pi*Ic*r_bc^3))*[mu_b2 2*mu_b1];
B(12.5) = 1/Ia;
B(13,6)= 1/Ib;
B(14,7)=1/Ic;
```
switch c

case 'a' %test case a is three vehicles with the center fixed doing distrubance rejection  $rho = 1/4$ ;

```
A=A([1:5 7:12 14], [1:5 7:12 14]); 
B=B([1:5 7:12 14], [1:5 7]);
```
 $Q=n*eye(6);$  $Q(7:12,7:12)=eye(6);$ 

R=diag([rho rho rho rho/2 rho/2]);

 $[Ka, S, E] = \{qr(A, B, Q, R)\};$ Ka

case 'b' %test case b is three vehicles with the center vehicle fixed doing tracking  $rho = 1/4;$ 

A=A([1:5 7:12 14], [1:5 7:12 14]); B=B([1:5 7:12 14], [1:5 7]);

 $Q=eye(6);$ Q(7:12,7:12)=n\*eye(6);

R=diag( $[$ rho rho rho rho $/2$  rho $/2$ ]);

 $[Kb, S, E] = \text{lgr}(A, B, Q, R);$ Kb

case 'c', %test case c is three free vehicles, disturbance rejection  $rho = 1/4$ ;

 $Q=n*eye(7)$ ;  $Q(8:14, 8:14) = eye(7);$ 

R=diag( $\lceil$  rho rho rho rho $/2$  rho $/2$  rho $/2$ ]);

 $[Kc, S, E] = \text{lqr}(A, B, Q, R);$ Kc

case 'd', %test case d is three vehicles, tracking  $rho = 1/4$ ;

 $Q=eye(7);$  $Q(8:14,8:14)=n*eye(7);$ 

R=diag([ rho rho rho rho rho/2 rho/2 rho/2]);

 $[Kd, S, E] = \{qr(A, B, Q, R)\};$ Kd end

## **I.1.4 Spin-up Approach 1 Code**

% Spinup dymanics % Calculated and written by Laila Elias, Leah Soffer, and Andre' Bosch

% See Andre's Lab book page 14 with any questions

clear all; close all;

```
ramp=2; \% 0 for constant k, 1 for ramp k, 2 for ramp higher than s.s. value
switch ramp
case 0 
  steps = 200; % number of timesteps
  total time = 25;
case 1 
  steps = 100; % number of timesteps
  total time = 85;
case 2 
  steps = 100; % number of timesteps
  total_time = 10;
end 
dt = total_time/steps; % timestep in seconds (time for total 
maneuver/timesteps) 
time = dt:dt:steps*dt;mass = 20; % in kg
I=1; %inertia 
thetadotdot = zeros(steps,1); \% enough for time steps of .05 seconds
theta = zeros (steps, 1);theta_a = 0; \% coordinate system fixed on vehicle a
theta_b = zeros(steps,1);
theta bdot = zeros(steps,1);r = 1; % radius is one meter
Find = zeros (steps, 1); % radial EM force
\tan = \text{zeros}(\text{steps}, 1); % tangential EM force
%F_rad = 3/(2*pi)*mu0*mua*mub/(2*r)^4 = m*omega^2*r% k = 3*mu0*mua*mub/(4*pi);mu0 = 4 * pi * 1e-7;omega = 2*pi/60; %in steady state 
%mu = sqrt(32*mass*(omega^2)*(r^5)/(3*mu0)*pi); %mu for each coil in steady state;
d_coil= 0.83; %diameter of large coil in meters
```
 $n = 100;$  % number of wraps in coil;

```
k = 40*(pi^2)/3600*16; % constant terms in front, also takes into
% account the mu's since we are saying they 
% are constant in this case. See lab book!k
```

```
switch ramp
case 0 
  k=k*ones(1,steps);case 1 
  root_k = sqrt(k);ramp_time = 69.7;
  dk = root_k/ramp_time*dt;ramp_k = [dk:dk:root_k root_k*ones(1,(steps-ramp_time/dt))];k = ramp_k.*ramp_k;% theta = zeros(steps, 1);
case 2 
  root_k = sqrt(k); max_root_k=1.5*root_k; 
  ramp_time_1 = 1;
  ramp_time_2 = 8; % max_ramp_k time should be 8 or less to make sense
  ramp time 3 = 1;
   ramp_time_4 = total_time-(ramp_time_1+ramp_time_2+ramp_time_3); 
  dk 1 = max root k/(ramp time 1)*dt;
  dk_3 = -(max\_root_k-root_k)/ramp_time_3*dt;ramp_k = \lceil \frac{dk_1:dk_1:max\_root_k}{\text{max\_root_k*ones}(1, ramp\_time_2/dt)} \rceilmax_root_k+dk_3:dk_3:root_k root_k*ones(1,ramp_time_4/dt)]; 
  k = ramp k.*ramp k;
  % theta = zeros(steps, 1);
end 
% initial conditions NOTE Coriolis effect not in thetadotdot 
theta b(1) = \pi i/2;
thetadotdot(1) = (k(1)/\text{mass}/((2^*r)^{\wedge}4)/r)^*(sin(theta-b(1))^*cos(theta-a)...+sin(theta_a)*cos(theta_b(1));
for count = 2:(steps);
  thetadot(count) = thetadot(count-1) + thetadotdot(count-1)*dt;
  %theta(count) = theta(count-1) + thetadotdot(count-1)/2*dt^2; %needs to add integral
of thetadot term
  Frad(count) = -((thetadot(count))^2)*r*mass;
  theta_b(count) = a\cos(-\text{Fred}(\text{count})^*(2^*r)^{\wedge}4/\text{k}(\text{count})/2);
```

```
if imag(theta_b(count)) \sim=0theta_b(count) = 0;
```
end

```
theta_bdot(count) = (theta_b(count) - theta_b(count-1))/dt;
Ftan(count) = k(count)/((2<sup>*</sup>r)^4)*((sin(theta_b(count))*cos(theta_a))...
  +(sin(theta a)*cos(theta b(count))); %r^5????
thetaotdot(count) = \text{Ftan}(count)/mass/r;
```
end

real\_k = k/3/(2\*r)^3; %k defined in packet as mu0\*muA\*muB/(4\*pi\*d^3)  $delta = 0$ ; chi = 0;  $\%$  no rotation in plane %EM Torques on vehicle noted %T\_EMxA = real\_k'.\*(sin(theta\_a)\*sin(theta\_b)\*sin(chi-delta)); % $T$  EMyA = real\_k'.\*(cos(theta\_a)\*sin(theta\_b)\*sin(delta)+2\*sin(theta\_a)\*cos(theta\_b)\*sin(chi)); T\_EMzA = real\_k'.\*(cos(theta\_a)\*sin(theta\_b)\*cos(delta)+2\*sin(theta\_a)\*cos(theta\_b)\*cos(chi)); %T\_EMxB = real\_k'.\*(sin(theta\_a)\*sin(theta\_b)\*sin(delta-chi)); % $T$  EMyB = real\_k'.\*(2\*cos(theta\_a)\*sin(theta\_b(count))\*sin(delta)+sin(theta\_a)\*cos(theta\_b(count))  $*sin(chi))$ ;  $T$  EMzB = real\_k'.\*(2\*cos(theta\_a)\*sin(theta\_b)\*cos(delta)+sin(theta\_a)\*cos(theta\_b)\*cos(chi));

%Torque on reaction wheels

theta b dotdot=[diff(diff(theta b))]/dt^2;

theta<sub>\_</sub>b\_dotdot = [theta<sub>\_</sub>b\_dotdot; theta<sub>\_</sub>b\_dotdot(end); theta<sub>\_</sub>b\_dotdot(end)];

 $T_RW_A = -(mass*r^2+I)*thetadotdot + T_RMzA;$  %Torque History Needed on RW A to Maintain Theta A at Zero T\_RW\_B = -(mass\*r^2+I)\*thetadotdot +I\*theta b\_dotdot + T\_EMzB; % Torque

```
History Needed on RW B to Maintain the Theta B History Calculated Above
```
% figure(5); set(gca,'fontsize',14);  $subplot(2,2,2);$ plot(time, theta\_b); xlabel('Time [s]') ylabel('\theta\_b [rad]') title('Angle of Spacecraft B from Radial Line')

```
% figure(6); set(gca,'fontsize',14);
subplot(2,2,3);plot(time, thetadotdot); 
xlabel('Time [s]') 
ylabel('\Theta_{dd} [rad/s^2]') 
title('Angular Acceleration of Array')
```

```
% figure(7); set(gca,'fontsize',14);
```

```
subplot(2,2,4);plot(time, thetadot); 
xlabel('Time [s]') 
ylabel('\Theta_{d} [rad/s]') 
title('Angular Rate of Array') 
mu = sqrt(k * 4 * pi/(3 * mu0));i= \text{mu}/(\text{n}^*\text{pi}^*(d\_coil/2)^{\wedge}2); %amps needed in coil for steady
state?????????????????????????????? 
% figure(11); set(gca,'fontsize',14);
subplot(2,2,1);plot(time,i); 
grid 
xlabel('Time [s]') 
ylabel('i [A]') 
title('Current in EM')
figure; 
%figure(8); set(gca,'fontsize',14); 
subplot(2,1,1);plot(time,T_EMzA, time, T_EMzB); 
xlabel('Time [s]') 
ylabel('Torque [Nm]')
title('Torque Needed From EM')
legend('T_{BMzA}'', T_{BMzB}'', 0)%figure(9); set(gca,'fontsize',14); 
subplot(2,1,2);plot(time,T_RW_A, time, T_RW_B); 
xlabel('Time [s]') 
ylabel('Torque [Nm]')
title('Torque Needed From Reaction Wheel A and B') 
legend('T_{RWA}', 'T_{RWB}', 0) 
if 0figure(10); set(gca,'fontsize',14);
   plot(time,theta); 
   xlabel('Time [s]') 
   ylabel('')
   title('')
```
end

## **I.1.5 Spin-up Approach 2 Code (has bugs)**

% Spinup dymanics % Calculated and written by Laila Elias, Leah Soffer, and Andre' Bosch % See Andre's Lab book page 14 with any questions clear all; close all; steps  $= 200$ ;  $\%$  number of timesteps total time  $= 25$ ; dt = total\_time/steps; % timestep in seconds (time for total maneuver/timesteps)  $time = dt:dt:steps*dt;$  $mass = 20$ ; % in kg I=1; %inertia thetadotdot = zeros(steps,1);  $\%$  enough for time steps of .05 seconds thetadot = zeros(steps,1); theta<sub> $a = 0$ </sub>; % coordinate system fixed on vehicle a theta\_b = zeros(steps,1); theta\_bdot = zeros(steps,1); theta\_b\_dotdot = zeros(steps,1);  $r = 1$ :  $\%$  radius is one meter  $Find = zeros (steps, 1);$  % radial EM force  $\tan = \text{zeros}(\text{steps}, 1);$  % tangential EM force  $mu0 = 4 * pi * 1e-7;$  $mu2 = zeros (steps, 1);$  %mu squared  $(muA*muB)$ omega = 2\*pi/60; %in steady state %mu = sqrt(32\*mass\*(omega^2)\*(r^5)/(3\*mu0)\*pi); %mu for each coil in steady state; d\_coil= 0.83; %diameter of large coil in meters  $n = 100;$  % number of wraps in coil;  $k = 3/(4*pi)*mu0/(2*r)^{4};$ 

% initial conditions NOTE Coriolis effect not in thetadotdot theta  $b(1) = \pi i/2$ ;  $mu2(1) = 44.7*44.7;$  % steady state mu

```
thetadotdot(1) = (k*mu2(1)/mass/r)*(sin(theta_b(1))*cos(theta_a)...+sin(theta a)*cos(theta b(1)));
for count = 2:(steps);
  theta b(count) = pi/4*cos(pi/total_time*time(count))+pi/4;
  thetadot(count) = thetadot(count-1) + thetadotdot(count-1)*dt;
  Frad(count) = -((thetadot(count))^2)*r*mass;
  mu2(count) = -
Frad(count)/k/(2*cos(theta_a)*cos(theta_b(count))+sin(theta_b(count))*sin(theta_a));F \tan(\text{count}) = k^* \text{mu2}(\text{count})^*((\sin(\text{theta_b}(\text{count}))^* \cos(\text{theta_a})).+(sin(theta_a)*cos(theta_b(count)));
  thetadotdot(count) = \t{F}tan(count)/mass/r;
end 
real k = k/3*(2*r)*mu2; %k defined in packet as mu0*muA*muB/(4*pi*d^3)
delta = 0; chi = 0; \% no rotation in plane
%EM Torques on vehicle noted 
%T_EMxA = real_k.*(sin(theta_a)*sin(theta_b)*sin(chi-delta));%T EMyA =
real k.*(cos(theta a)*sin(theta b)*sin(delta)+2*sin(theta a)*cos(theta b)*sin(chi));
T_EMzA = -
real k.*(cos(theta a)*sin(theta b)*cos(delta)+2*sin(theta a)*cos(theta b)*cos(chi));
\%T_EMXB = real_k.*(sin(theta_a)*sin(theta_b)*sin(delta-chi));%T_EMyB =
real k.*(2*cos(theta a)*sin(theta b(count))*sin(delta)+sin(theta a)*cos(theta b(count))
*\sin(\text{chi}));
T EMzB = -
real k.*(2*cos(theta a)*sin(theta b)*cos(delta)+sin(theta a)*cos(theta b)*cos(chi));
%Torque on reaction wheels 
theta_bdot=diff(theta_b)/dt; 
theta bdot=[theta_bdot(1); theta_bdot];theta b \cdot dotdot=[diff(theta bdot)]/dt;theta<sub>_</sub>b_dotdot = [theta<sub>_</sub>b_dotdot(3); theta<sub>_</sub>b_dotdot(3); theta<sub>_</sub>b_dotdot(3);
theta b \cdot \text{dotdot}(\mathbf{3:end});
T_RW_A = -(mass*r^2+I)*thetadotdot + T_EMzA; \%Torque History Needed
on RW A to Maintain Theta A at Zero 
T_RW_B = -(mass*r^2+I)*thetadotdot +I*theta_b_dotdot + T_EMzB; % Torque
History Needed on RW B to Maintain the Theta B History Calculated Above
```
% figure(5); set(gca,'fontsize',14);  $subplot(2,2,2);$ plot(time, theta\_b);

```
xlabel('Time [s]') 
ylabel('\theta_b [rad]') 
title('Angle of Spacecraft B from Radial Line')
% figure(6); set(gca,'fontsize',14);
subplot(2,2,3);plot(time, thetadotdot); 
xlabel('Time [s]') 
ylabel('\Theta_{dd} [rad/s^2]') 
title('Angular Acceleration of Array') 
%figure(7); set(gca,'fontsize',14); 
subplot(2,2,4);plot(time, thetadot); 
xlabel('Time [s]') 
ylabel('\Theta_{d} [rad/s]') 
title('Angular Rate of Array') 
mu = sqrt(k * 4 * pi/(3 * mu0));i= \text{mu}/(\text{n}^*\text{pi}^*(d\text{}_c\text{oil}/2)^{\wedge}2); %amps needed in coil for steady
state?????????????????????????????? 
% figure(11); set(gca,'fontsize',14);
subplot(2,2,1);plot(time,i); 
grid 
xlabel('Time [s]') 
ylabel('i [A]') 
title('Current in EM')
figure; 
%figure(8); set(gca,'fontsize',14); 
subplot(2,1,1);plot(time,T_EMzA, time, T_EMzB); 
xlabel('Time [s]') 
ylabel('Torque [Nm]')
title('Torque Needed From EM')
legend('T_{BMA}', "T_{BMA}', "O
%figure(9); set(gca,'fontsize',14); 
subplot(2,1,2);plot(time,T_RW_A, time, T_RW_B); 
xlabel('Time [s]') 
ylabel('Torque [Nm]')
title('Torque Needed From Reaction Wheel A and B') 
legend('T_{RWA}', 'T_{RWB}', 0)
```
if 0 figure(10); set(gca,'fontsize',14); plot(time,theta); xlabel('Time [s]') ylabel('') title('') end theta\_b\_dot =  $diff(theta_b)/dt^2$ ; figure;  $subplot(3,1,1);$ plot(time, theta\_b); xlabel('Time [s]') ylabel('\theta\_b [rad]')  $subplot(3,1,2);$ plot(time(1:end-1), theta\_b\_dot); xlabel('Time [s]') ylabel('\theta\_{d}\_b [rad/s]')  $subplot(3,1,3);$ plot(time, theta\_b\_dotdot); xlabel('Time [s]') ylabel('\theta\_{dd}\_b [rad/s^2]')

#### **References**

Schweighart, Samuel A. Two Satellite Spin-up. Massachusetts Institute of Technology, 2002.